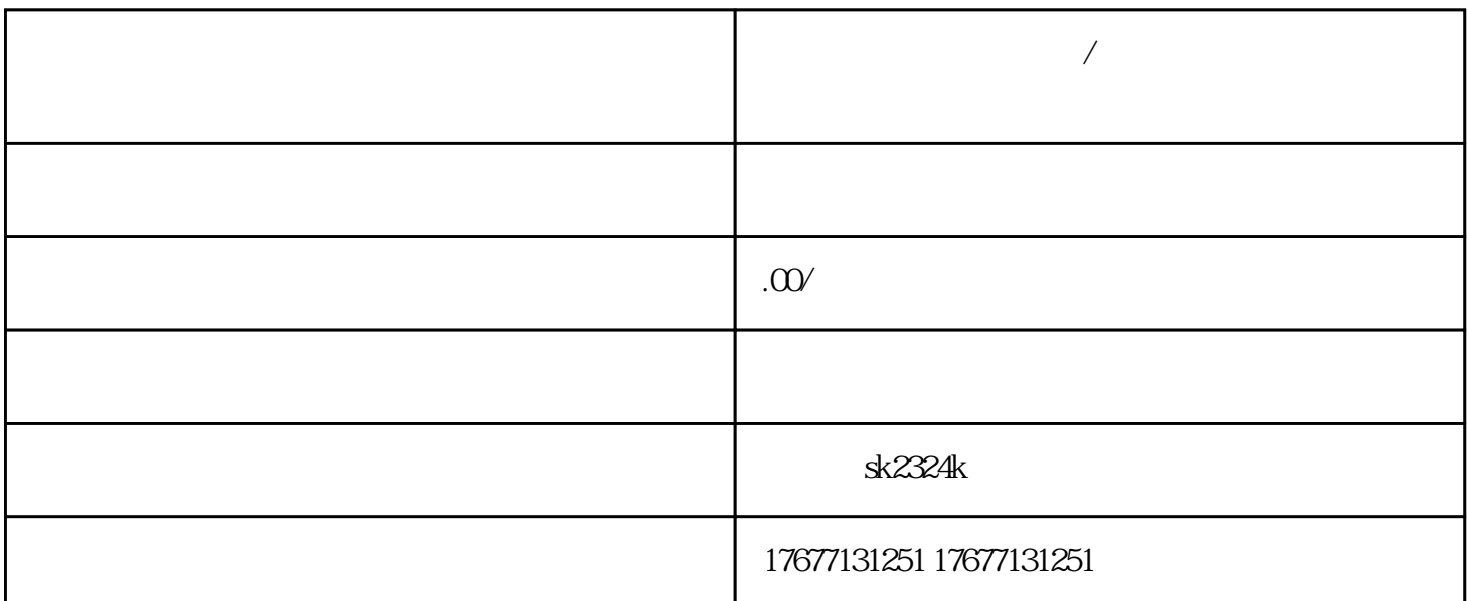

**视频号台式机与服务器/工作站需哪些经营许可?获取流程是什么?**

. The contraction of the contraction of the contraction of the contraction of the contraction of the contraction of the contraction of the contraction of the contraction of the contraction of the contraction of the contra #### 一、不同设备,不同需求 #### 二、电信业务经营许可证,商家的"通行证" ####  $90<sub>90</sub>$ ####

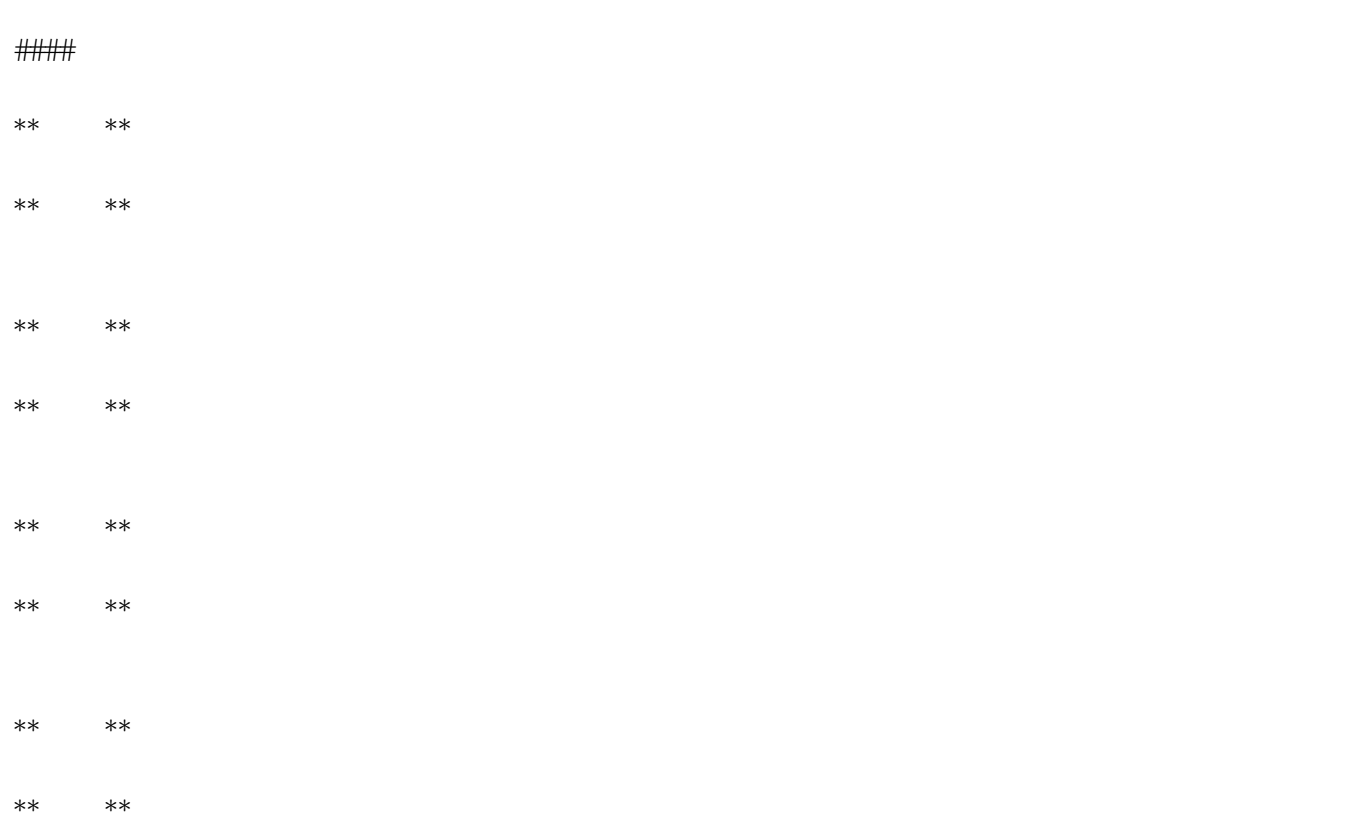

####